## <sup>&</sup>gt; Mathematikwerkzeuge

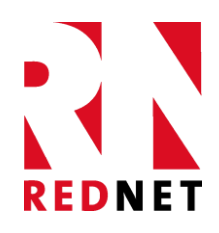

## Anleitung zur Steuerung der Mathematikwerkzeuge in der ActivPanel Whiteboard-App und der Tafelbildsoftware ActivInspire

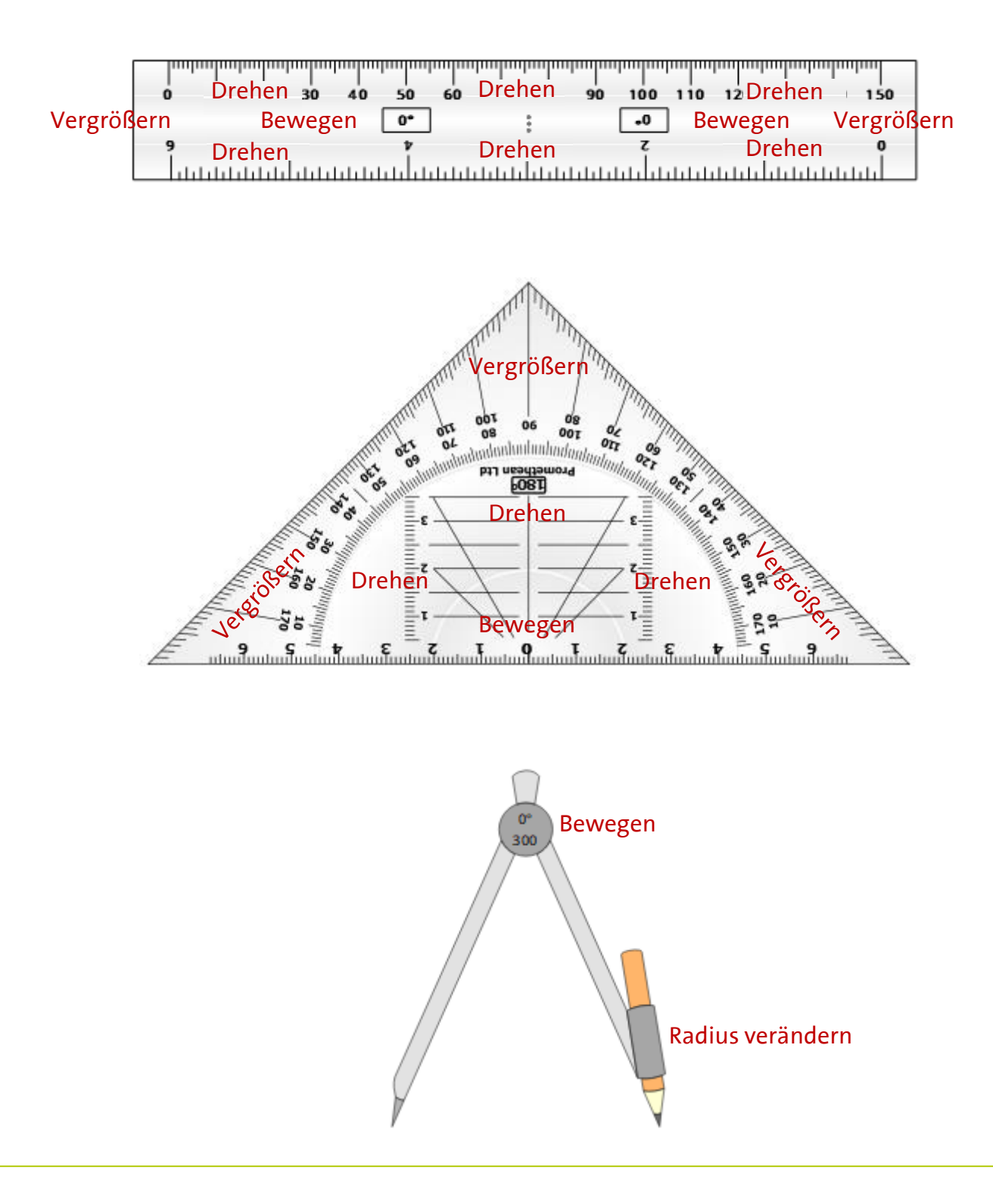

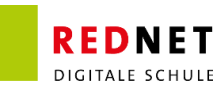